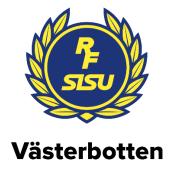

Årsstämmoprotokoll 2023 Umeå Folkets hus, Umeå 2023-04-26

# 1. Årsstämmans öppnande

RF-SISU Västerbottens ordförande Åsa Ögren, hälsar alla välkomna till RF-SISU Västerbottens årsstämma och förklarar den som öppnad.

### 2. Fastställande av röstlängd för RF-SISU Västerbottens årsstämma

Alla ombud ropas upp från inskrivningslistan, som utgår ifrån anmälda till mötet. 31 ombud representerande 24 idrotter är närvarande. Närvarande ombud utgör underlag till röstlängd för RF-SISU Västerbottens årsstämma.

Årsstämman **beslutar** att godkänna förslaget till röstlängd för årsstämman.

### 3. Fastställande av föredragningslista

Föredragningslistan fastställs. Inga övriga frågor är anmälda.

### 4. Fråga om årsstämmans behöriga utlysande

Kallelse har skett via kungörelse på Svensk Idrott 13 december 2022, samt RF-SISU Västerbottens hemsida och i nyhetsbrev 22 dec samt även med länk 1 och 7 februari. Den har också gått ut via save the date kort via mejl 1 februari, inbjudan via mejl 15 februari med påminnelse 7mars samt med kallelse via mejl 09 april. Avslutningsvis har vi annonserat i VK, Folkbladet och Norran 12 april

Årsstämman förklaras behörigt utlyst.

### 5. Val av ordförande för årsstämman

Valberedningen föreslår att Madelaine Jakobsson, kommunstyrelsens ordförande i Nordmaling, väljs som ordförande för årsstämman.

Årsstämman beslutar enligt förslaget

Madelaine tackar för det hedrande uppdraget och håller ett kort inledningsanförande.

### 6. Val av sekreterare för årsstämman

Valberedningen föreslår Niclas Bromark som sekreterare för årsstämman.

Årsstämman beslutar enligt förslaget

### 7. Val av två protokolljusterare samt erforderligt antal rösträknare

Till protokolljusterare tillika rösträknare föreslås: Kenneth Lundberg, Ishockey Magnus Söderlund, Bandy

Årsstämman beslutar enligt förslaget

### 8. Behandling av

### a. verksamhetsberättelse

Åsa Ögren gör tillsammans med övriga i styrelsen några nedslag i verksamhetsberättelsen.

Årsstämman beslutar lägga verksamhetsberättelse med godkännande till handlingarna.

### b. förvaltningsberättelse

Årsstämman beslutar lägga förvaltningsberättelse med godkännande till handlingarna.

#### c. revisionsberättelse

Årsstämman beslutar lägga revisionsberättelse med godkännande till handlingarna.

### d. lekmannarevisors granskningsrapport

Lekmannarevisorn Östen Lövgren föredrar sin granskningsrapport.

Årsstämman **beslutar** lägga lekmannarevisorns granskningsrapport med godkännande till handlingarna.

### 9. Fråga om ansvarsfrihet för styrelsens förvaltning

Årsstämman **beviljar** styrelsens ledamöter ansvarsfrihet för den tid som revisionen avser.

Mötet ajourneras för filmvisning och utdelning av pris för Årets ledare 2022 och för en kortare paus efter det. Priset går till Linda Nedergård, Skellefteå simsällskap och Norrlands simförbund.

Efter pausen och innan förhandlingarna återupptas genomför Ola Svensson en presentation av årets tema som är demokrati.

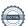

### 10. Behandling av förslag till verksamhetsinriktning med ekonomisk plan

Åsa Ögren redogör kort för Verksamhetsinriktningen.

Årsstämman fastställer verksamhetsinriktning och ekonomisk plan för 2023.

### 11. Behandling av styrelsens propositioner

### a. Förslag till stadgeändring

Åsa Ögren redogör för de två olika paragrafer i stadgarna som föreslås till förändring.

"Stadgeöversyn 1- en person en röst"

"Stadgeöversyn 2- permanenta möjligheten till digitala årsmöten"

Torbjörn Lundkvist, skidor, yrkar på en ändring i stadgeöversyn 2 – att förändra skrivelsen med "och/eller genom elektronisk uppkoppling mellan deltagarna". Det vill säga möjlighet till hybridmöte.

Årsstämman beslutar enligt styrelsens förslag.

### b. Förslag till översyn av verksamhetsbidraget

Niclas Bromark redogör för styrelsens yrkande.

Att stämman uppdrar till styrelsen att genomföra en översyn av verksamhetsbidragen Att översynen samordnas med det nationella arbetet med att harmonisera regionala anslag, samt

Att uppdraget rapporteras vid stämman 2024.

Tommy Bodin, fotboll, gör medskicket att arbetet med verksamhetsbidrag gärna får förankras med idrotterna under arbetets fortskridande, till exempel genom en referensgrupp.

Årsstämman beslutar enligt styrelsens förslag

# 12. Behandling av inkomna motioner som getts in i den ordning som anges i 2 kap 2 §

Inga motioner har inkommit.

# 13. Val av ordförande i RF-SISU Västerbotten, tillika ordförande i RF-SISU Västerbottens styrelse för en tid av ett år

Valberedningens förslag är Åsa Ögren.

Årsstämman väljer Åsa Ögren till ordförande för ett år.

### 14. Val av erforderligt antal styrelseledamöter för en tid av två år

### Omval av fyra ledamöter för en tid av två år

Linda Fredriksson, Skellefteå Magnus Hansson, Robertsfors Thomas Lindgren, Skellefteå Åsa Stocksén-Nilsson, Skellefteå

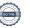

Årsstämman beslutar enligt valberedningens förslag.

### Kvarstående ledamöter, ett år

Christine Rosencrantz, Umeå, Göran Svanberg, Lycksele, Henrik Jakobsson, Vännäs, Katarina Sandberg, Lycksele

# 15. Beslut om att utse en auktoriserad revisor eller godkänd revisor med revisorsexamen med personlig ersättare för en tid av ett år

Valberedningen föreslår:

Upphandling av auktoriserad revisor eller godkänd revisor med revisorsexamen med personlig ersättare upphandlas för en tid av ett år.

Andreas Vretblom med personlig suppleant från KPMG är upphandlade.

Årsstämman beslutar enligt valberedningens förslag.

# 16. Val av en lekmannarevisor med personlig ersättare för en tid av ett år

Valberedningen föreslår

Lekmannarevisor: Omval Östen Lövgren, Skellefteå

Personlig suppleant: Omval Margaret (Maggie) Zingmark, Skellefteå

Årsstämman beslutar enligt valberedningens förslag.

# 17. Val av ordförande och två ledamöter i valberedningen för en tid av 1 år

Mötet föreslår Erica Steegmans, Umeå, Torbjörn Lundkvist, Umeå samt Leif Gustavsson, Skellefteå

Erica Steegmans föreslås som sammankallande.

Årsstämman beslutar enligt ovanstående förslag.

### 18. Övriga frågor som anmälts under punkt 3

Inga frågor är anmälda.

### 16. Avslutning

Åsa Ögren håller ett avslutningsanförande och riktar ett tack till alla deltagare som bidragit till föreningsdemokratin samt till personalen som varje dag bidrar till vår framgångsrika verksamhet. Åsa riktar också ett särskilt tack till Madelaine Jakobsson, som lett denna årsstämma på ett förtjänstfullt sätt.

Årsmötesprotokollet för 2023 års möte justeras:

Niclas Bromark Madelaine Jakobsson Sekreterare Mötesordförande

Kenneth Lundberg Magnus Söderlund

Justerare Justerare

Digital signering. Se nästa sida.

# Signaturer.

Sävar 230428

High Ih Mullsjö 230427

Umeå 230510

Umeå, 2023-04-27 M.5.

# Verifikat

Transaktion 09222115557491739993

### Dokument

### RF-SISU stämmoprotokoll 2023

Huvuddokument

5 sidor

Startades 2023-04-27 17:05:54 CEST (+0200) av En kund hos Lexly (EkhL)

Färdigställt 2023-05-10 14:42:33 CEST (+0200)

### Initierare

En kund hos Lexly (EkhL)

Lexly

noreply@lexly.se

## Signerande parter

### Niclas Bromark (NB)

niclas.bromark@rfsisu.se

Signerade 2023-04-28 08:47:59 CEST (+0200)

Kenneth Lundberg (KL)

kenneth.k.lundberg@gmail.com

Signerade 2023-05-10 14:42:33 CEST (+0200)

Madelaine Jakobsson (MJ)

madelaine.jakobsson@pol.nordmaling.se

Signerade 2023-04-27 18:45:00 CEST (+0200)

Magnus Söderlund (MS)

mr.sodis@gmail.com

M.5.

Signerade 2023-04-27 17:21:19 CEST (+0200)

Detta verifikat är utfärdat av Scrive. Information i kursiv stil är säkert verifierad av Scrive. Se de dolda bilagorna för mer information/bevis om detta dokument. Använd en PDF-läsare som t ex Adobe Reader som kan visa dolda bilagor för att se bilagorna. Observera att om dokumentet skrivs ut kan inte integriteten i papperskopian bevisas enligt nedan och att en vanlig papperutskrift saknar innehållet i de dolda bilagorna. Den digitala signaturen (elektroniska förseglingen) säkerställer att integriteten av detta dokument, inklusive de dolda bilagorna, kan bevisas matematiskt och oberoende av Scrive. För er bekvämlighet tillhandahåller Scrive även en tjänst för att kontrollera dokumentets integritet automatiskt på: https://scrive.com/verify

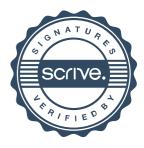